## **สารบาญ**

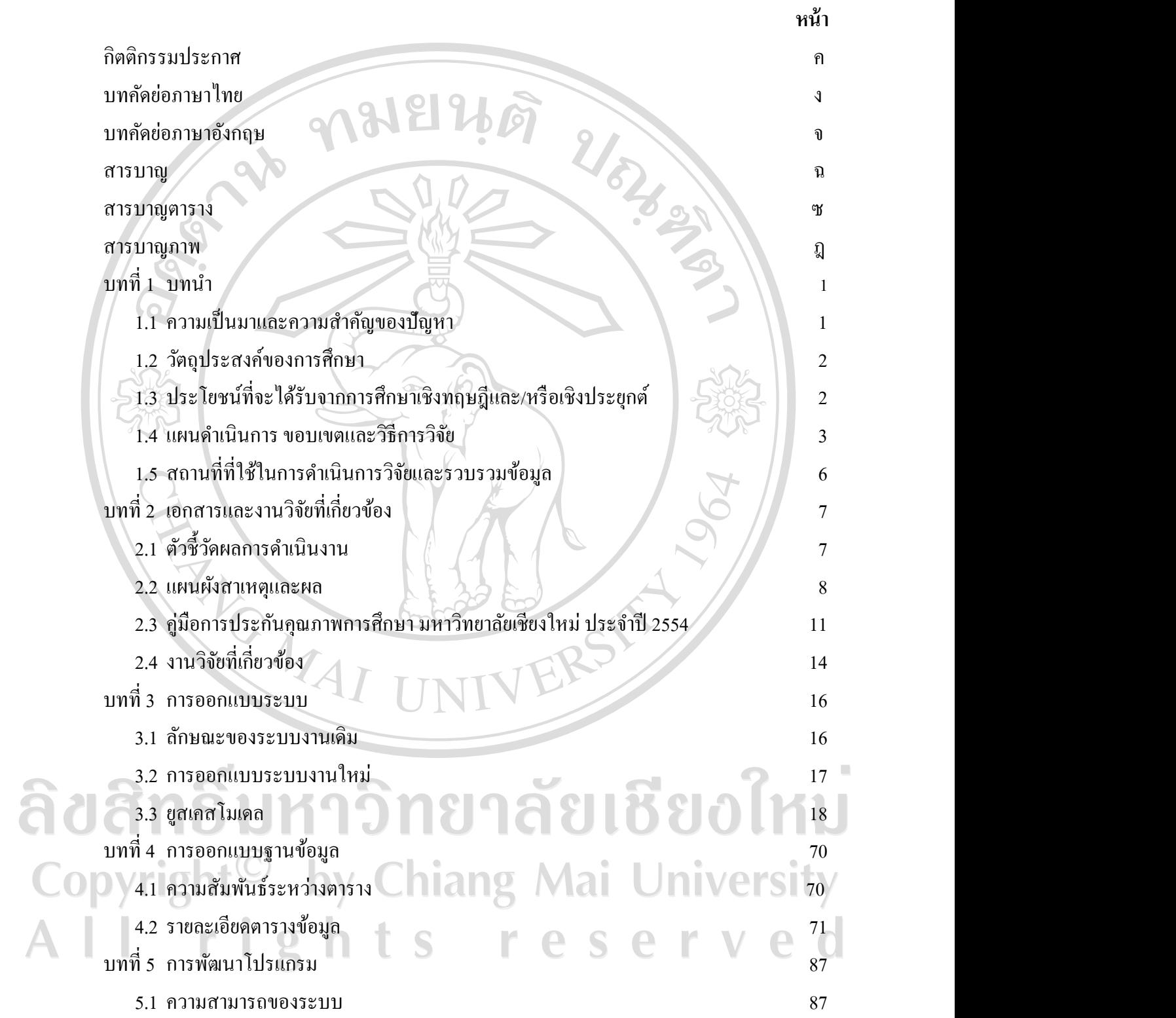

 $\bar{a}$ 

ฉ

## **สารบาญ(ต่อ)**

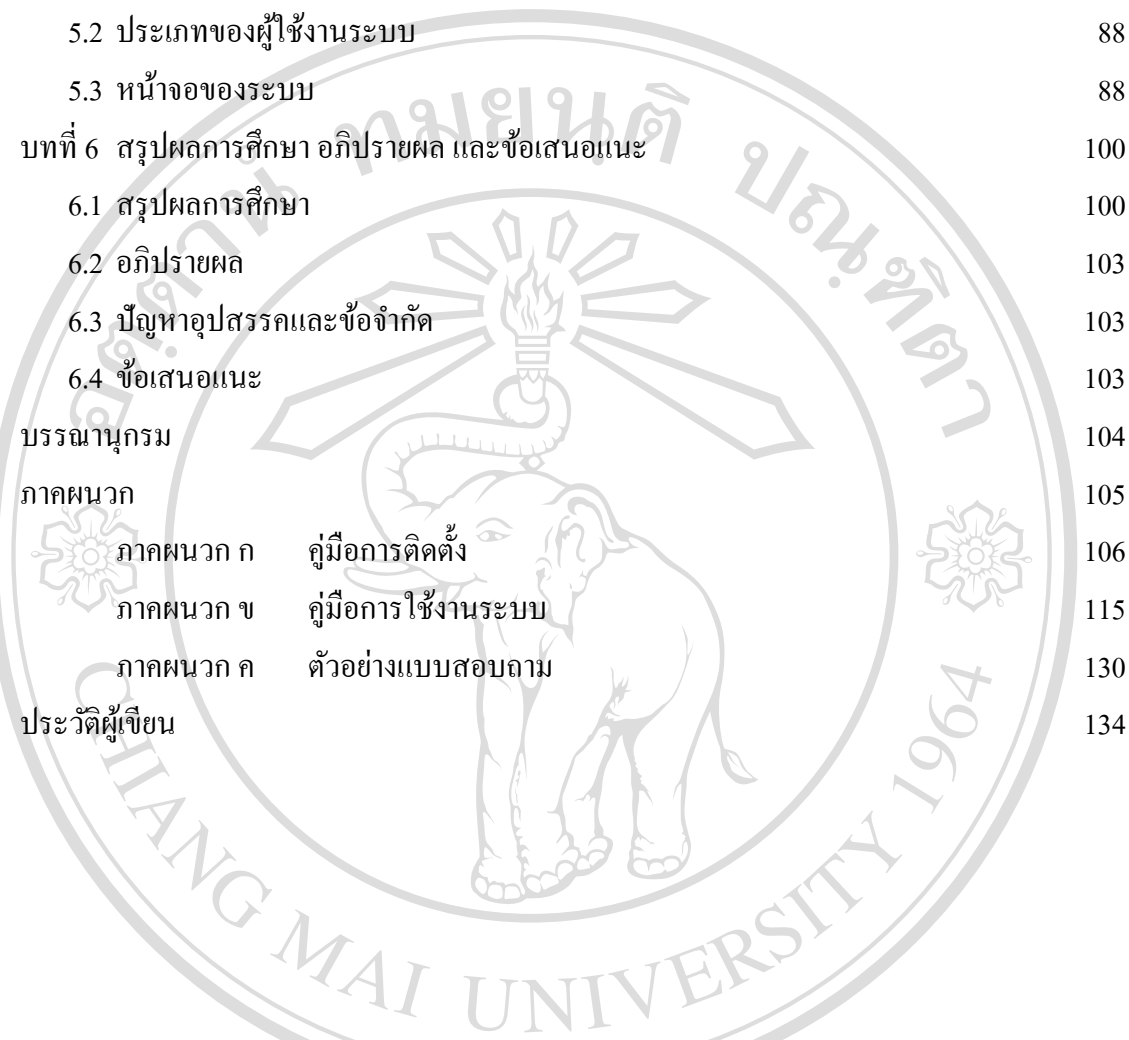

ลิขสิทธิ์มหาวิทยาลัยเชียงใหม่ Copyright<sup>©</sup> by Chiang Mai University All rights reserved

## **สารบาญตาราง**

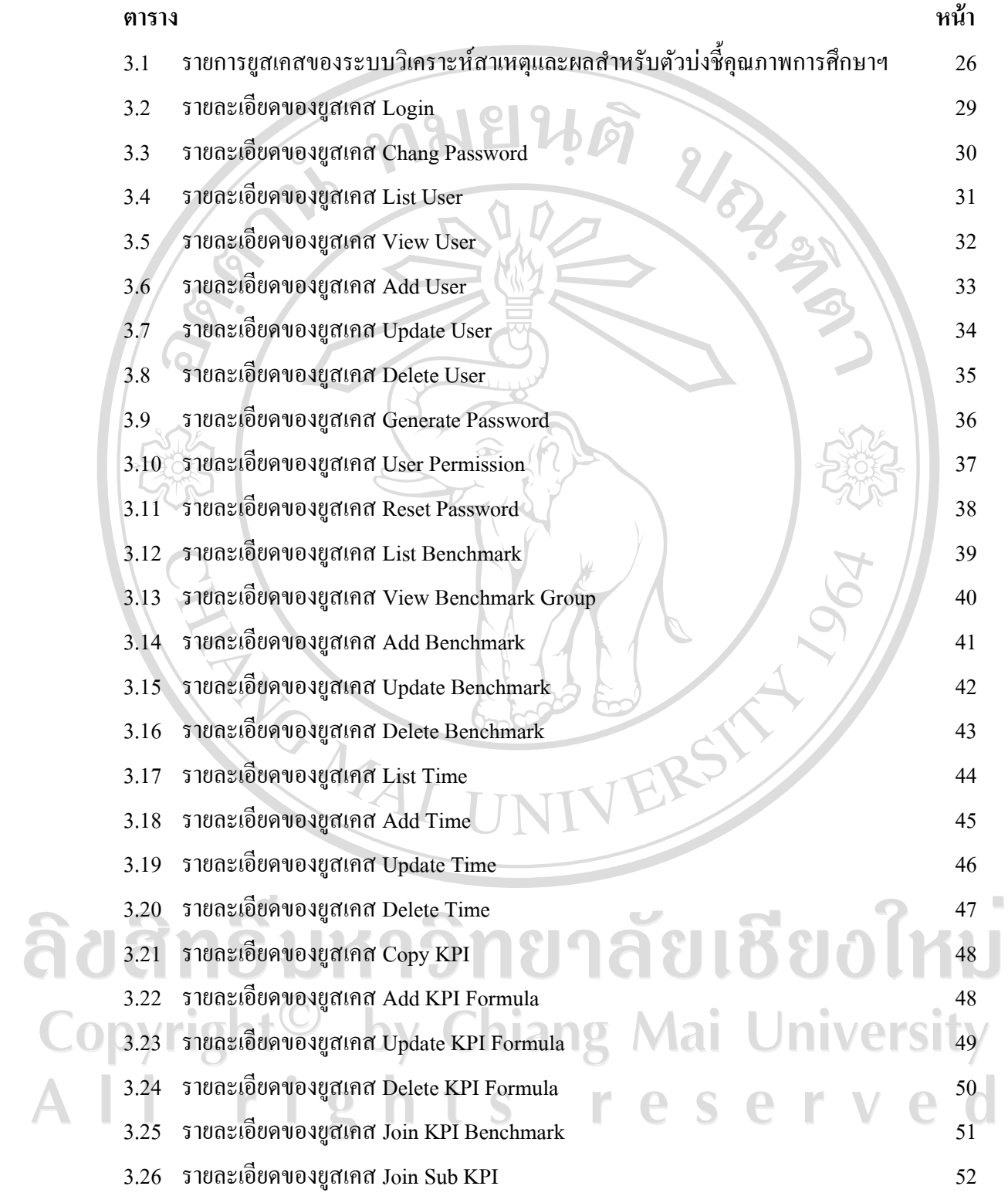

ซ

# **สารบาญตาราง(ต่อ)**

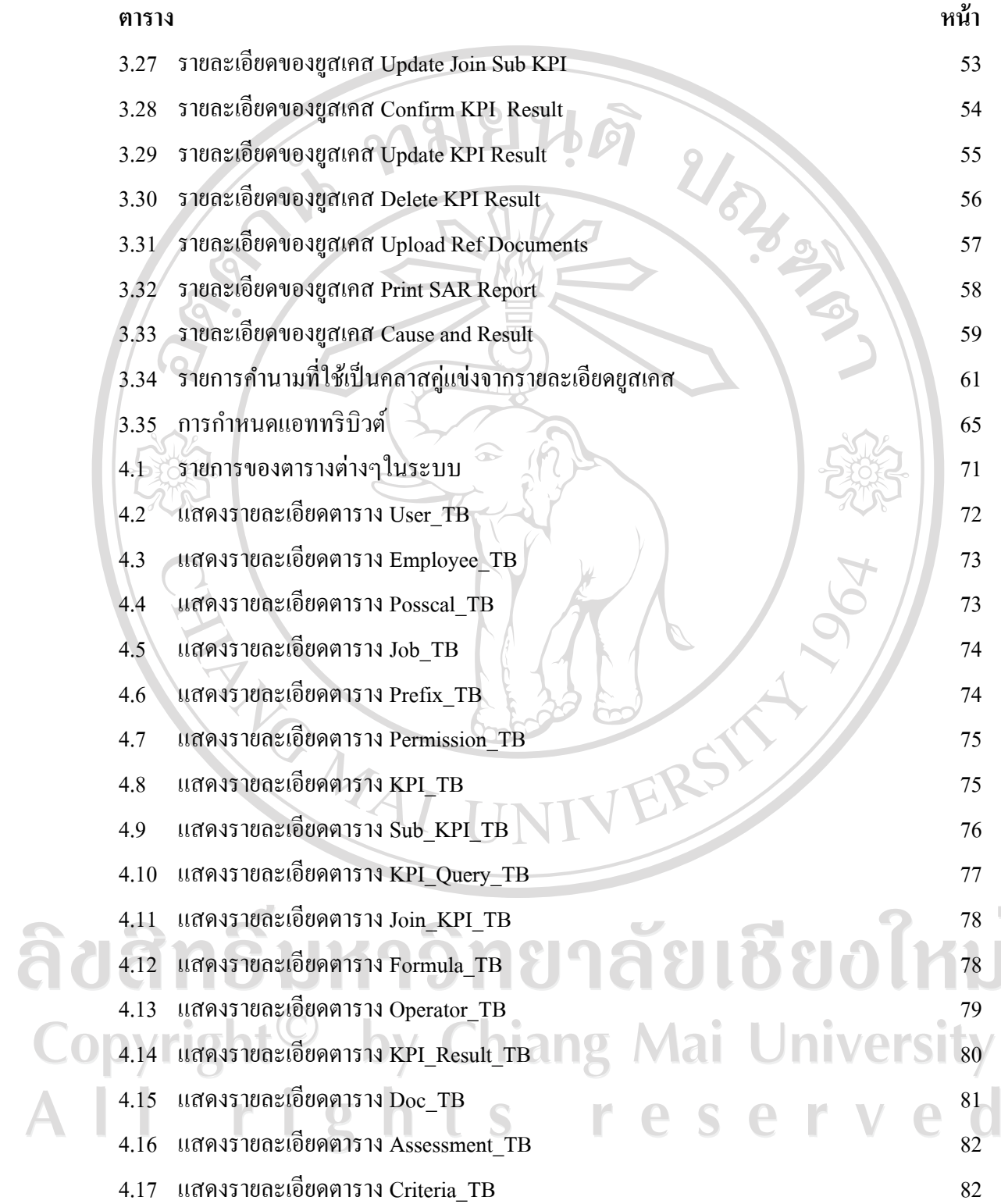

 $\bar{\phantom{a}}$ 

#### **สารบาญตาราง(ต่อ)**

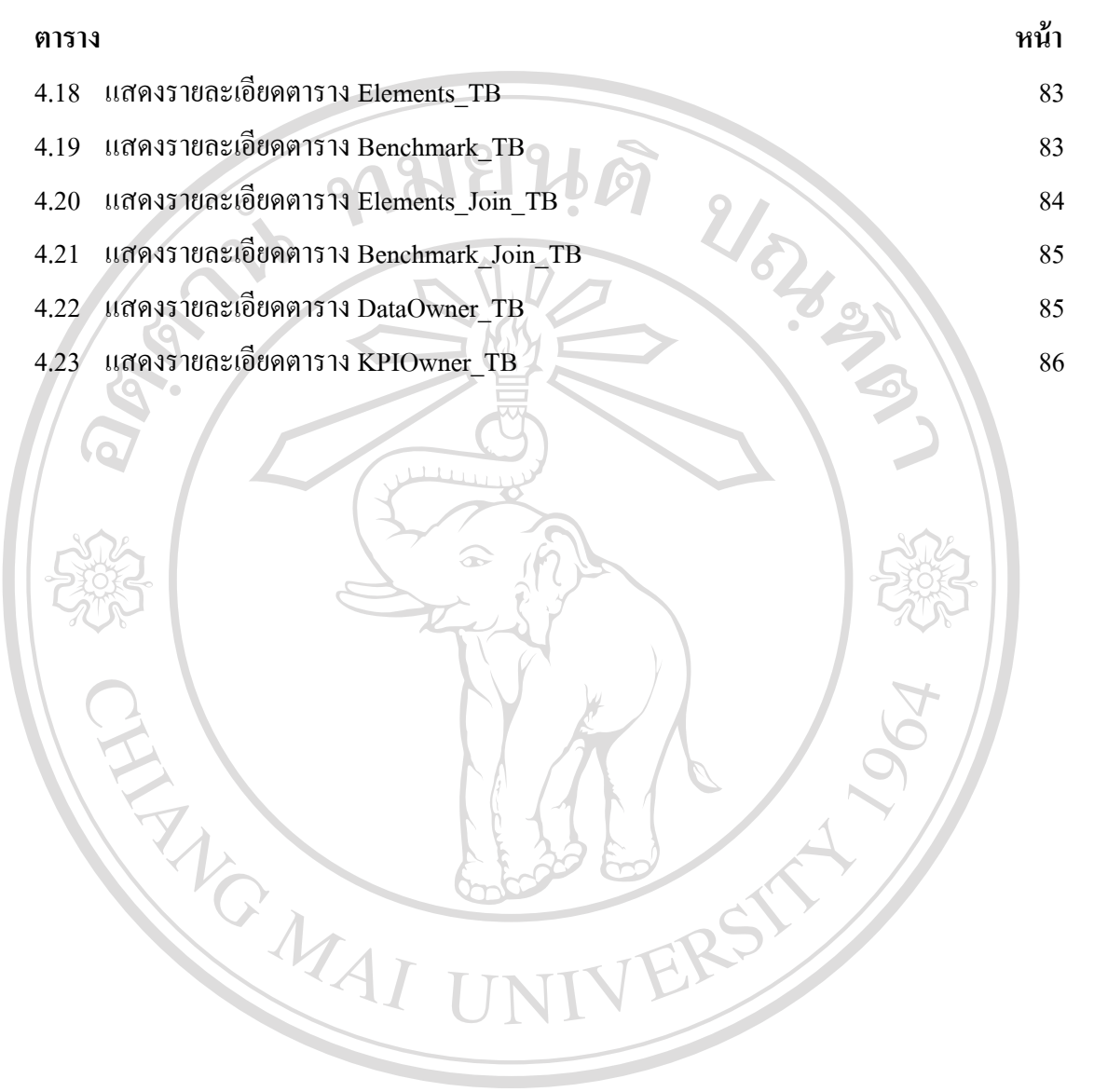

ลิขสิทธิ์มหาวิทยาลัยเชียงใหม่ Copyright<sup>©</sup> by Chiang Mai University All rights reserved

## **สารบาญภาพ**

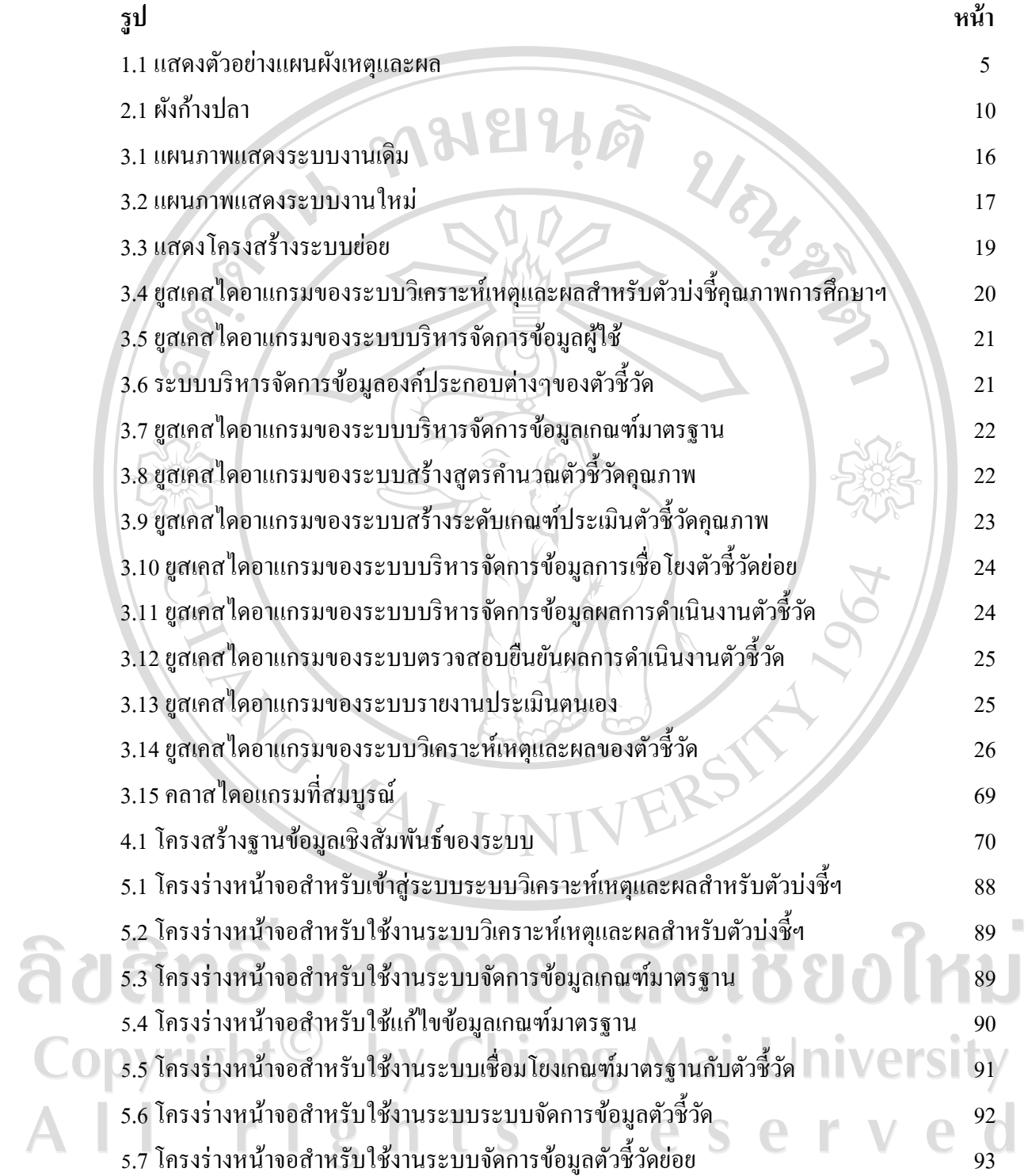

# **สารบาญภาพ(ต่อ)**

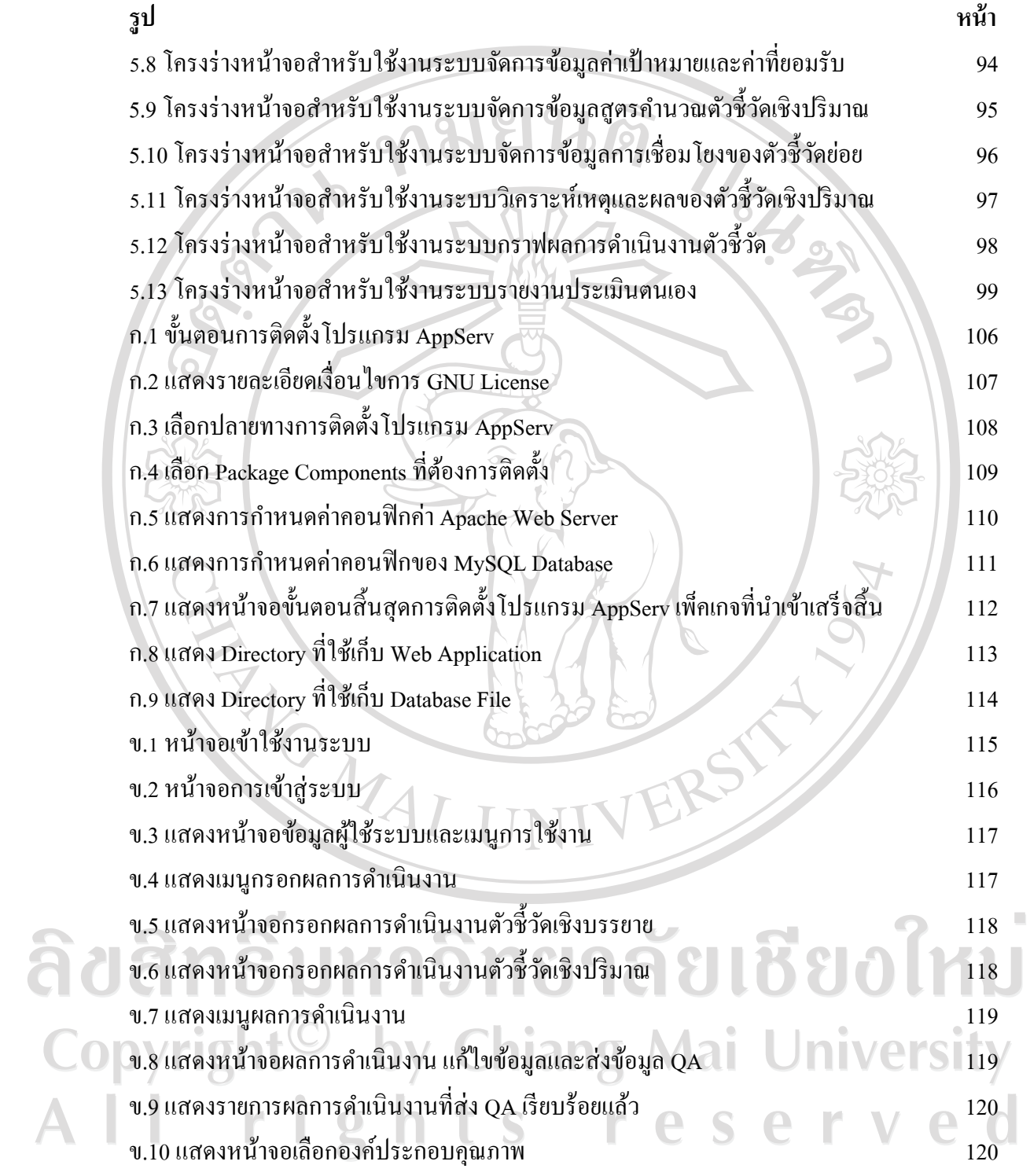

### **สารบาญภาพ(ต่อ)**

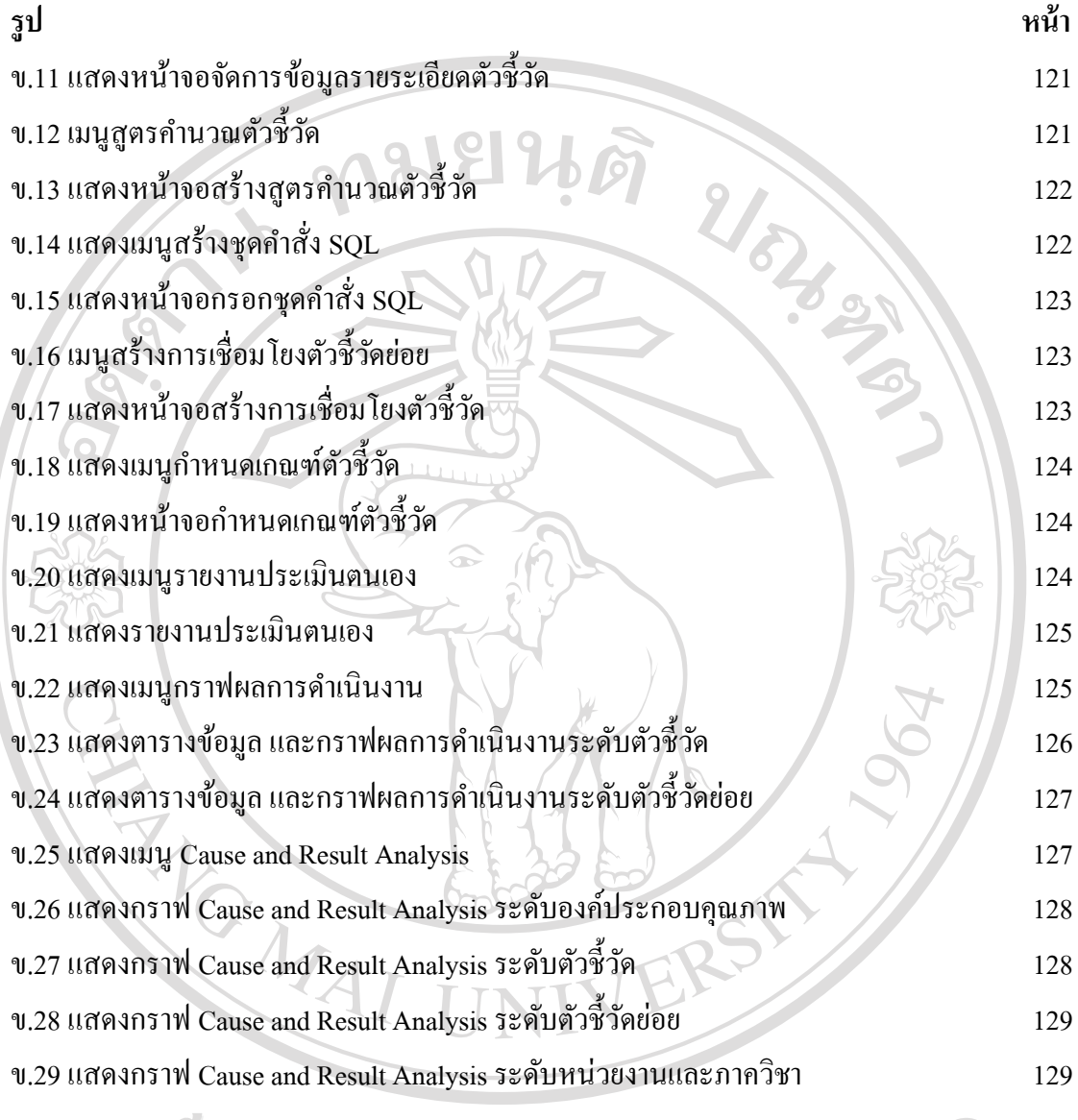

# ลิขสิทธิ์มหาวิทยาลัยเชียงใหม Copyright<sup>©</sup> by Chiang Mai University All rights reserved